## *SIMBOLOGIA & PRINCIPALI MECCANISMI COMUNICATIVI di TWITTER*

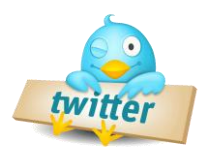

**Tweet:** messaggio di testo di lunghezza massima 140 caratteri. All'interno di un tweet ci possono essere contenuti multimediali, hashtag, link e nome utente.

**@:** Gli utenti sono identificati da @nomeutente. In un unico tweet possono essere menzionati più utenti (purché preceduti dal simbolo @).

**Following:** sono gli utenti che si decide di seguire tramite l'azione "follow". Followando un utente è possibile vedere tutti gli aggiornamenti che pubblica sul suo account. Non è presente la reciprocità di Facebook: posso decidere di seguire un utente senza che lui sia obbligato a seguire me, e viceversa.

**Followers:** sono gli utenti che seguono il tuo account (quelli che vedono cosa pubblichi tu).

**Timeline:** è la lista di tutti i tweet che sono stati inviati in tempo reale dagli utenti che si è deciso di seguire (quelli che fanno parte della lista following).

**Retweet (RT):** è la condivisione di un tweet. Quando vedi un tweet che ti piace, anziché mettere "Mi piace" come su Facebook, puoi fare un Retweet eseguibile in 2 modi: 1. inserendo "RT" davanti al tweet (in questo caso puoi aggiungere anche un commento); 2. cliccando su "retweet" direttamente sul Tweet in oggetto.

**MT:** inserito prima di un tweet, significa che il tweet originale è stato modificato ed allo stesso tempo retweettato.

**cc:** ha lo stesso significato delle email, cioè *in copia*. Ad esempio: stai parlando di Calcio con un amico? Nel tweet puoi mettere cc @calcio.

**via oppure by:** è la fonte. Indica da dove proviene quel contenuto. Esempio: \*\*\*testo del tweet\*\*\* (via @nomeutente).

**#FF:** si tratta del FollowFriday, generalmente utilizzato per consigliare ai propri followers degli utenti interessanti e che vale la pena seguire. È poi utilizzato anche per questi [altri motivi.](http://www.ninjamarketing.it/2011/09/09/followfriday-su-twitter-5-consigli-per-sfruttarlo-al-meglio/)

**\* :** un asterisco per incastonare una frase o parola di grande rilevanza. Ha iniziato a farne uso la Fondazione Agnelli (account @FondAgnelli) ed io ne ho seguito subito l'esempio

**.** : un punto inserito all'inizio del Tweet, è utile per condividere con tutti i propri followers la risposta data da un utente con il quale si sta conversando.

**Hashtag:** è una parola "chiave" che funziona da "argomento". E' il modo migliore per cercare e scoprire di cosa stanno parlando gli utenti di Twitter. In altre parole, gli #hashtag sono delle etichette che consentono di rendere i tweet più visibili e navigabili, dando loro maggiore valore. Per creare un hashtag basta aggiungere il simbolo # prima di una determinata parola, con l'aggiunta del cancelletto l'hashtag viene evidenziato e diventa cliccabile come parola chiave.

**Linea celeste:** da poco Twitter ha aggiunto questa funzione per poter aiutare i neoutenti. Una linea, come nell'immagine sotto, apparirà di tanto in tanto nella bacheca generale e unirà più utenti per mettere in evidenza che tra loro è in atto una conversazione. Possiamo notare infatti che Steven W. Anderson sta colloquiando con Nicholas Provenzano e che ci sono state tra loro altre 17 battute che possono essere "aperte" e lette, cliccando sulla voce "altre 17 risposte".

**Preferiti:** quando un tweet ti piace particolarmente, oppure contiene un'informazione che ti interessa, puoi salvarlo nei 'preferiti'. Sia i tuoi followers che l'utente che ha scritto il tweet (che sia follower o meno) potranno vedere la tua preferenza. In particolare l'autore del tweet e gli eventuali utenti in oggetto riceveranno una notifica.

**Messaggio Diretto (DM):** è un messaggio privato (sempre di massimo 140 caratteri). Può essere inviato solamente tra utenti che si seguono a vicenda.

**Tendenze / Trending Topic:** sono gli argomenti più seguiti su Twitter in un dato momento. Sono basati su una serie di fattori tra cui la quantità di tweet, retweet, hashtag, fatti di attualità e una varietà di altri argomenti in un preciso periodo di tempo o momento della giornata.

**Liste:** sono una sorta di "gruppi" creati dagli utenti Twitter per raggruppare le persone all'interno di un settore specifico, per organizzare le loro sequenze temporali e per indicare l'argomento che alcuni utenti tendono a "tweettare", ma non solo. Le liste create o che si scelgono di seguire confluiscono nel menu a discesa "Liste".

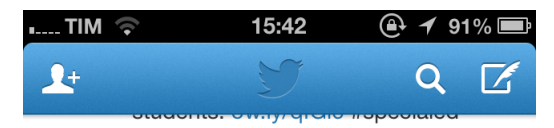

Steven W. Anderson @web20cla... 1h Tech is just tech. Just a tool. It's the pedagogy that is the most important. If that's not solid using tech doesn't much matter.

## Altre 17 risposte

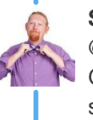

Steven W. Anderson @web20cl... 10m @drmetacognate @thenerdyteacher Gotta have strong pedagogy to be successful.

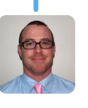

Nicholas Provenzano @thenerdy... 7m @web20classroom @drmetacognate -Agreed Steven. Pedagogy needs to come first. Tools come and go too often.

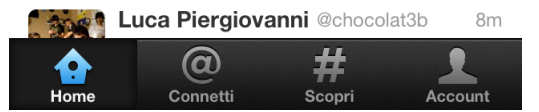

professor Luca Piergiovanni